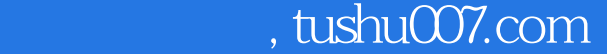

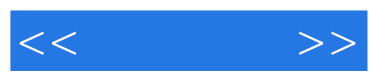

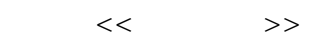

- 13 ISBN 9787115157089
- 10 ISBN 7115157081

出版时间:2007-3

页数:356

字数:531000

extended by PDF and the PDF

更多资源请访问:http://www.tushu007.com

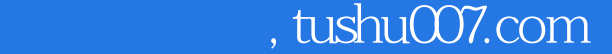

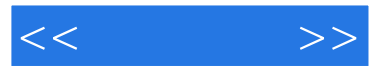

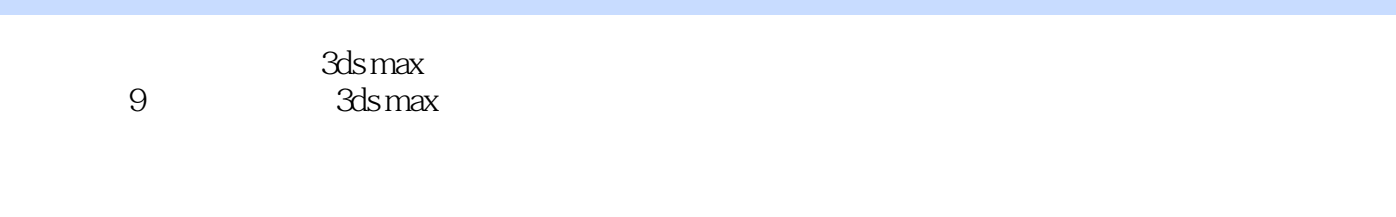

 $400$  5

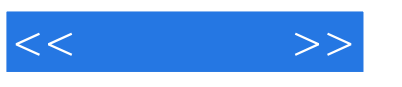

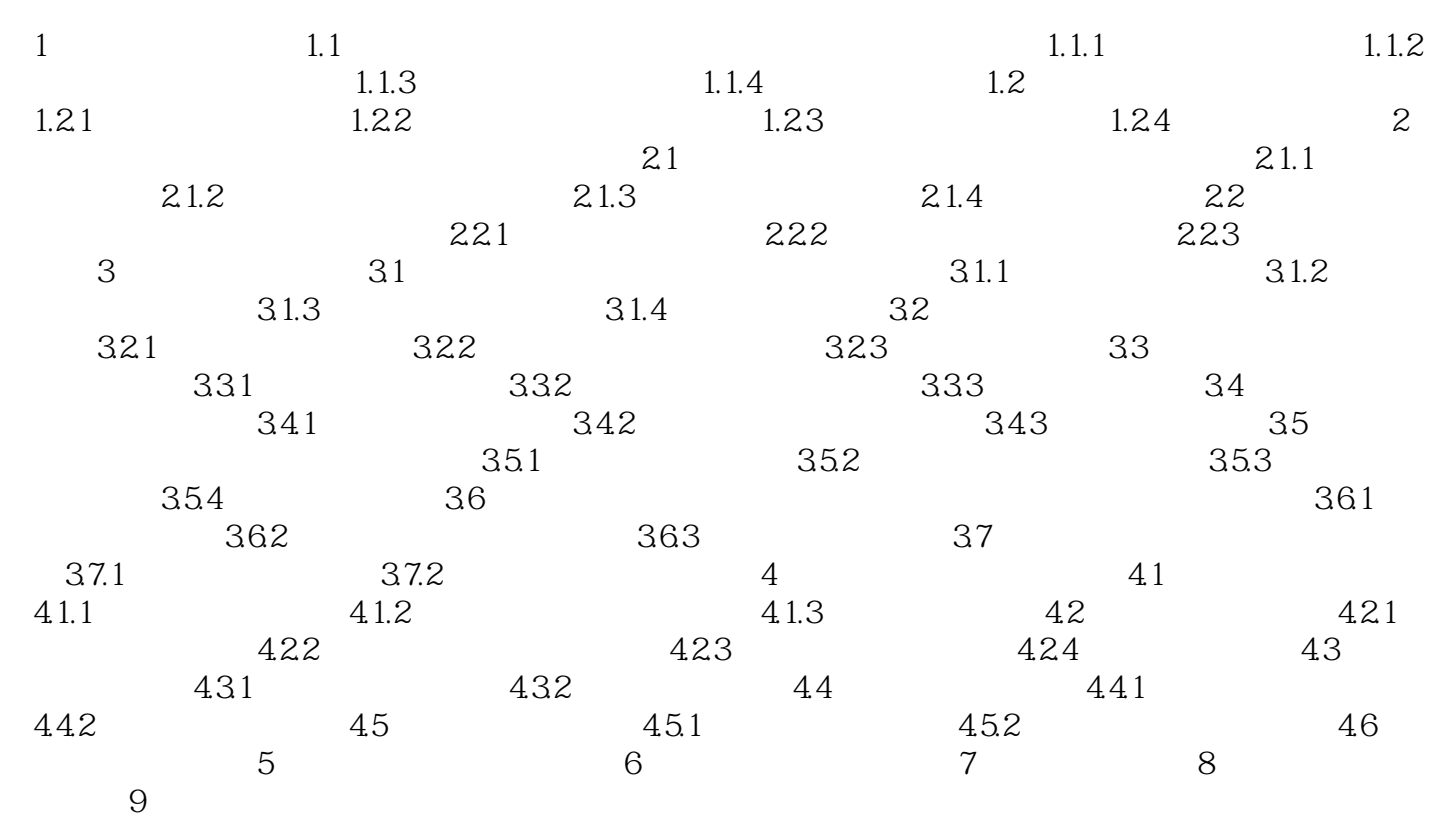

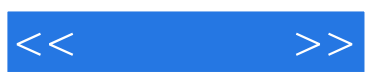

本站所提供下载的PDF图书仅提供预览和简介,请支持正版图书。

更多资源请访问:http://www.tushu007.com